## Package 'semdrw'

November 14, 2018

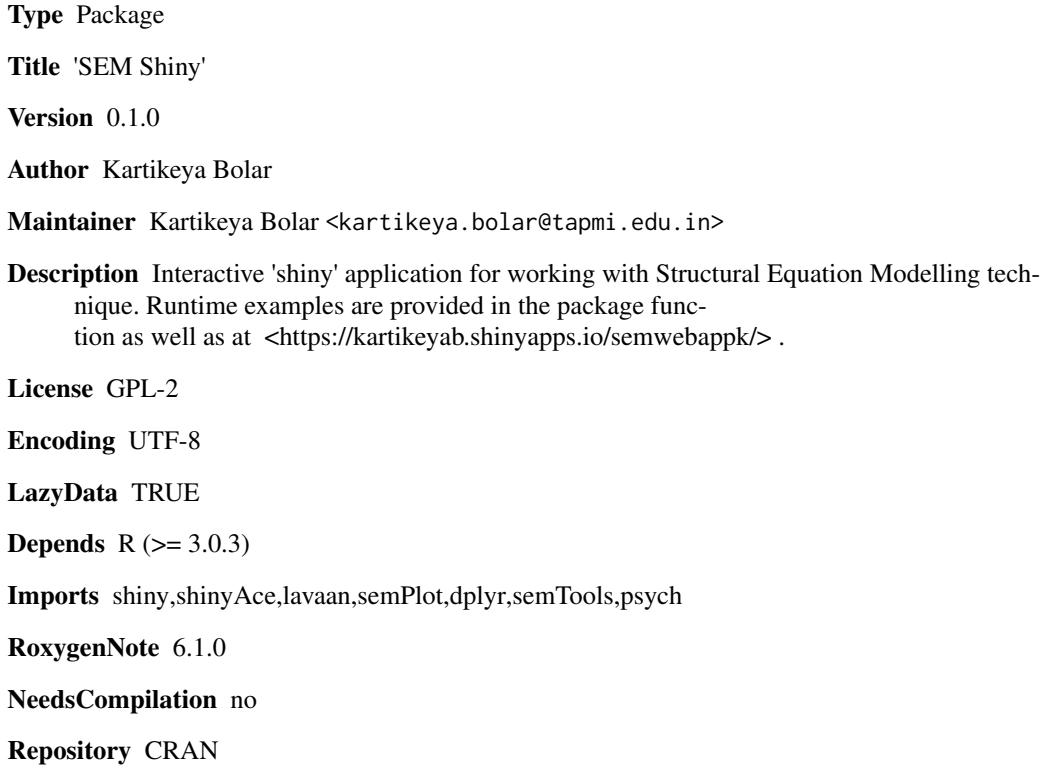

Date/Publication 2018-11-14 11:00:02 UTC

### R topics documented:

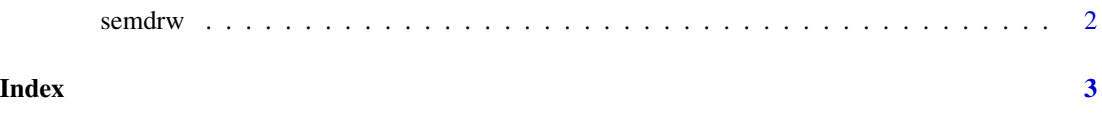

<span id="page-1-0"></span>

#### Description

semdrw() loads interactive user interface built using R shiny.

#### Usage

semdrw()

#### Details

Start semdrw

The interactive user interface is to provide an easy way for people who are learning sem and writing research paper. Includes example data for testing out a few example analysis.

#### Value

Nothing

#### Examples

## Not run: library(shiny) semdrw()

## End(Not run)

# <span id="page-2-0"></span>Index

∗Topic semdrw semdrw, [2](#page-1-0)

semdrw, [2](#page-1-0)